# **Meeting Design Specsin the z-plane ECE 461/661 Controls SystemsJake Glower - Lecture #33**

Please visit Bison Academy for correspondinglecture notes, homework sets, and solutions

# **Meeting Design Specs in the z-plane**

Add poles and zeros to  $K(z)$  to meet the design specs.

- Add zeros to cancel slow poles
- For every zero you add, you need to add a pole
- One of these poles goes to  $s=0$  ( $z=1$ ) if you need to make the system type-1, and
- The remaining poles go somewhere out of the way (or are adjusted to meet the designspecs).

## **Things to avoid when designing K(z)**

Avoid placing poles outside the unit circle.

*This results in the open-loop system being unstable*

*This makes it difficult (sometimes dangerous) to test and debug.*

Avoid placing poles on the negative real axis (between -1 and 0).

*This results in chatter ( + / - inputs, changing every sample)*

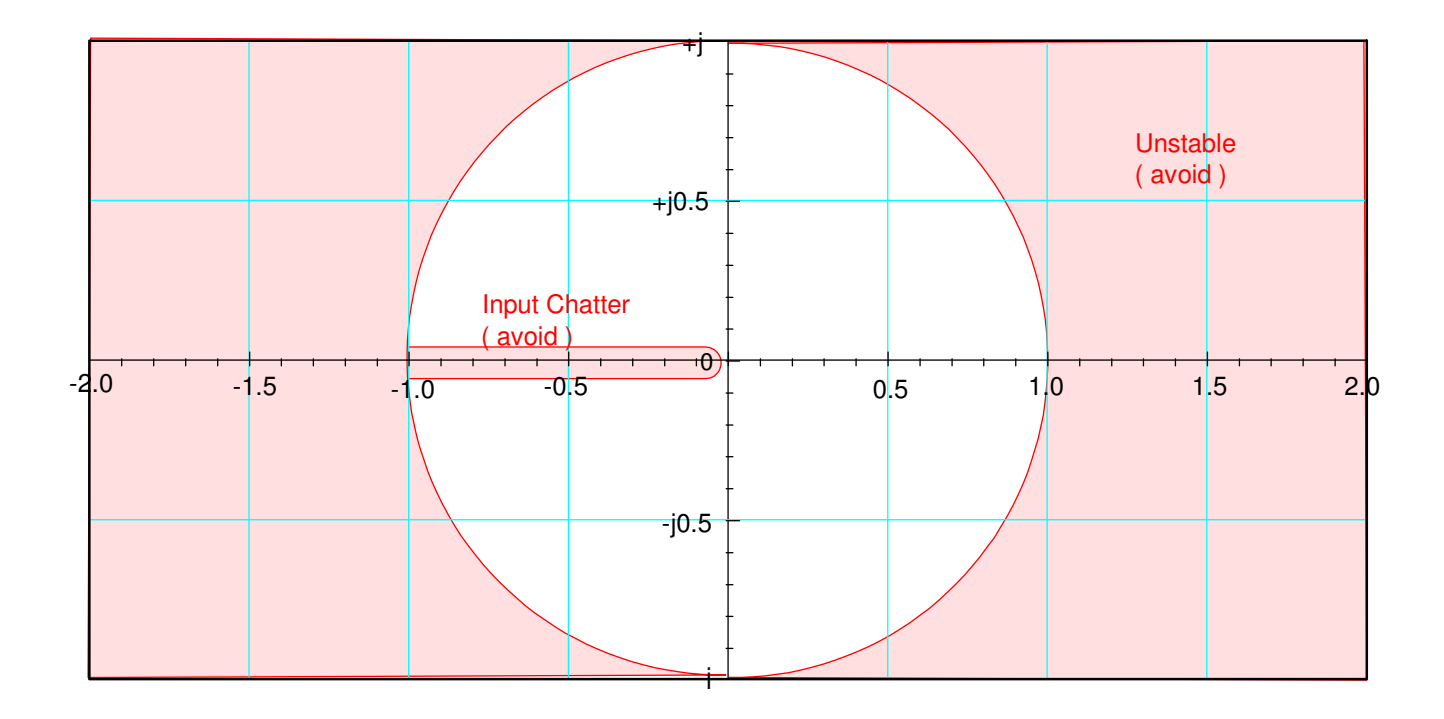

## **Design Example**

Design a compensator,  $K(z)$ , for the following system

$$
G(s) = \left(\frac{50}{(s+1)(s+3)(s+10)}\right)
$$

that results in

- No error for a step input,
- 20% overshoot for a step input, and
- A 2% settling time of 4 seconds.

#### **Method #1: z-Plane Analysis**

Pick  $T = 200$ ms:

- $\cdot$  Ts = 4 seconds
- $T = 200$ ms gives 20 samples in 4 seconds

*Enough for the controller to figure out what the input needs to be*

Convert to the z-Plane

 $G(z) \approx$  $\Big($  0.1179 *z* (*z*−0.8187)(*z*−0.5488)(*z*−0.1353) $\bigg)$  $\int$ 

The design requirements translate to

- Make the system type-1
- Place the closed-loop dominant pole at  $s = -1 + j2$  (s-plane)
- Place the closed-loop dominant pole at  $z = 0.7541 + j0.3188$ *z-plane found from z*=*esT*

$$
G(z) \approx \left(\frac{0.1179z}{(z-0.8187)(z-0.5488)(z-0.1353)}\right)
$$

$$
K(z) = k\left(\frac{(z-0.8187)(z-0.5488)}{(z-1)(z-a)}\right)
$$

$$
GK = \left(\frac{0.1179kz}{(z-1)(z-0.1353)(z-a)}\right)
$$

Pick 'a' so that  $0.7541 + j0.3188$  is on the root locus.

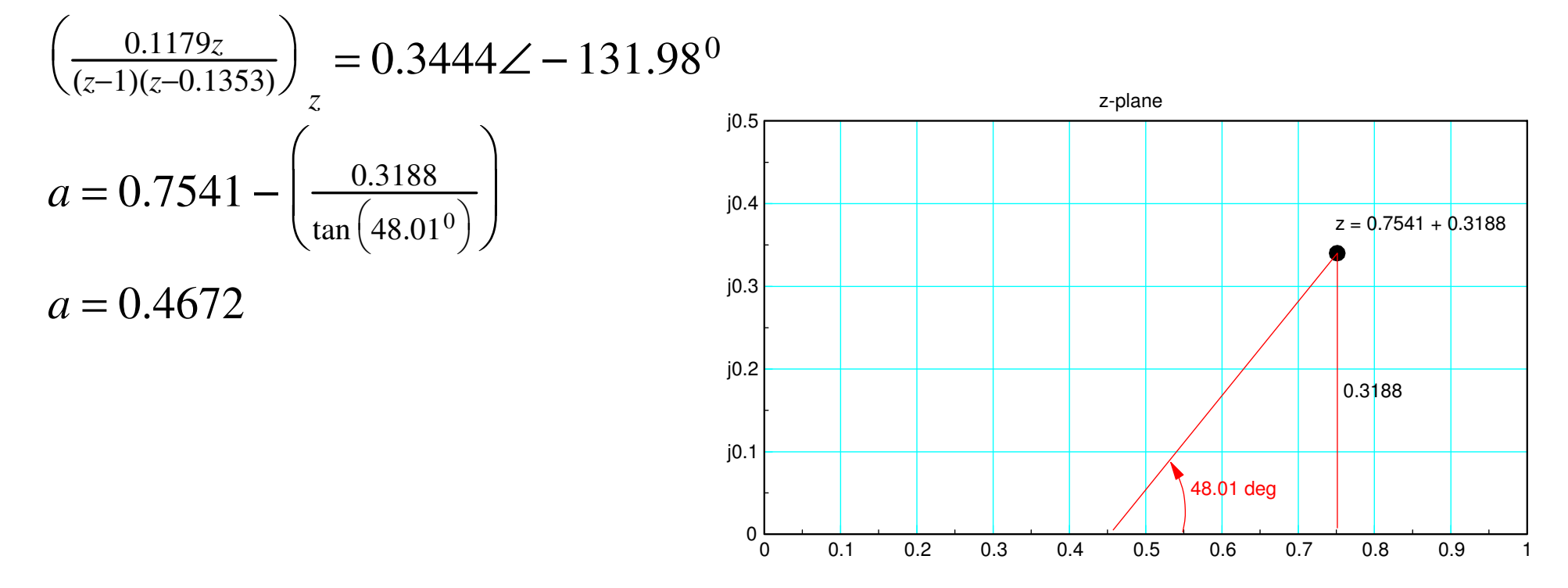

To find 'k', set  $GK = -1$  at  $z = 0.7541 + j0.3188$ 

$$
GK = \left(\frac{0.1179z}{(z-1)(z-0.4672)(z-0.1353)}\right)_{z=0.7541+j0.3188} = 0.8029\angle 180^{\circ}
$$

$$
k = \frac{1}{0.8029} = 1.2454
$$

and

$$
K(z) = 1.2454 \left( \frac{(z - 0.8187)(z - 0.5488)}{(z - 1)(z - 0.4672)} \right)
$$

Checking in VisSim:

- Note that the overshoot is a little off.
- This is due to the model for  $G(z)$  being slightly off.
- $\cdot$  (needs 1.55 zeros at z=0)

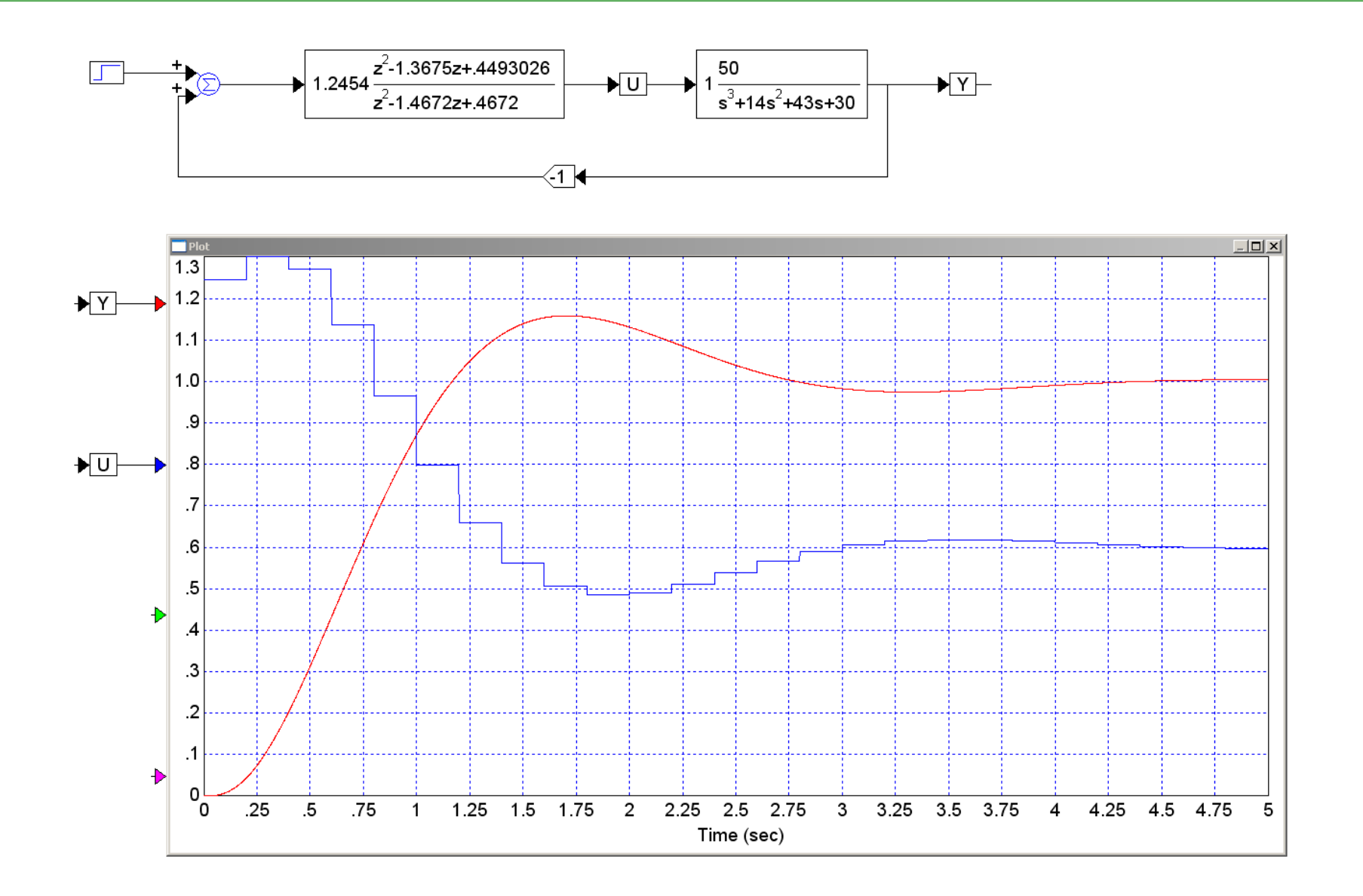

**Handout:** Given the system

$$
G(z) = \left(\frac{0.2z}{(z - 0.9)(z - 0.7)}\right)
$$

design a compensator, K(z), that results in

- A type-1 system, and
- A closed-loop dominant pole at  $z = 0.6 + j0.4$

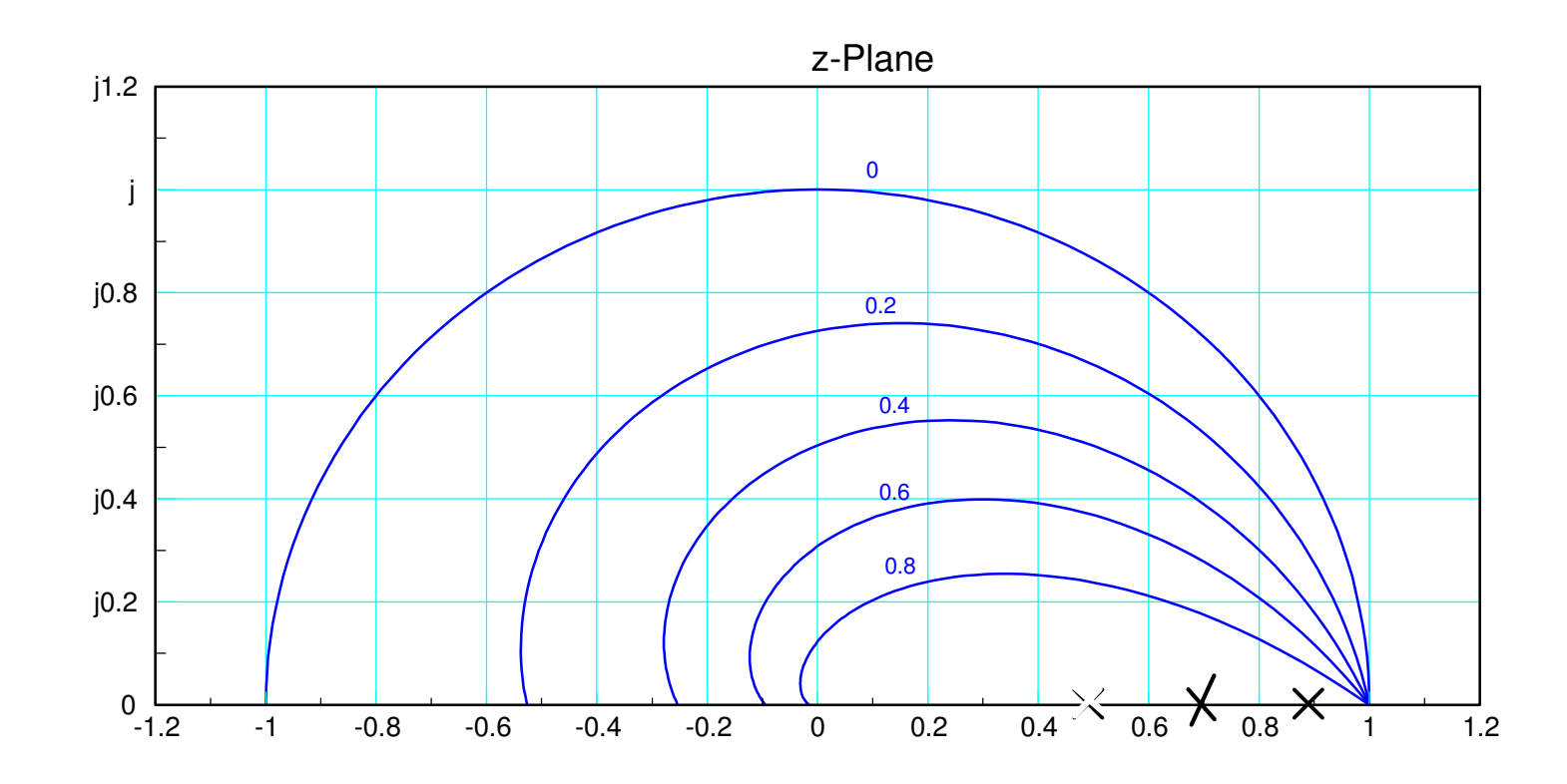

#### **Method #2: Mixed Plane Analysis**

All we care about is one point

• Point on damping line where angles add up to 180 degrees

You don't really need to sketch the root locus

• All we need is that one point

Analyze the hybrid system:

$$
G(s) \cdot \exp\left(\frac{-sT}{2}\right) \cdot K(z)
$$

Step 1: Decide where you want to place the closed-loop poles. From before

- $s = -1 + j2$
- z = 0.7541 + j0.3188

Step 2: Model G(s) and the zero-order hold (modeled as a 1/2 sample delay) $G(s) \cdot ZOH = \left($  $\left(\frac{50}{(s+1)(s+3)(s+10)}\right)$  $\bigg)$ ⋅ *<sup>e</sup>* −*sT*/2

Step 3: Pick the form of K(z)  
\n
$$
K(z) = k \left( \frac{(z - 0.8187)(z - 0.5488)}{(z - 1)(z - a)} \right)
$$
\n
$$
G \cdot K \cdot ZOH = \left( \frac{50}{(s + 1)(s + 3)(s + 10)} \right) \cdot e^{-sT/2} \cdot k \left( \frac{(z - 0.8187)(z - 0.5488)}{(z - 1)(z - a)} \right)
$$

Note that the zeros cancel poles

- $s = -1$   $z = 0.8187$
- $s = -3$   $z = 0.5488$

To find 'a', evaluate at s (z). Pick 'a' to make the angles add up to 180 degrees

$$
\left( \left( \frac{50}{(s+1)(s+3)(s+10)} \right) \cdot e^{-sT/2} \cdot \left( \frac{(z-0.8187)(z-0.5488)}{(z-1)} \right) \right)_{s=-1+j2} =
$$

$$
= ((0.9587\angle -147^0) \cdot (0.9048\angle -11.46^0) \cdot (0.3063\angle 31.03^0))
$$

 $= 0.2657 \angle -127.96^{\circ}$ 

 To make the angle 180 degrees, (z-a)contributes 52.04 degrees

$$
a = 0.7541 - \left(\frac{0.3188}{\tan(52.04^{\circ})}\right) = 0.5054
$$

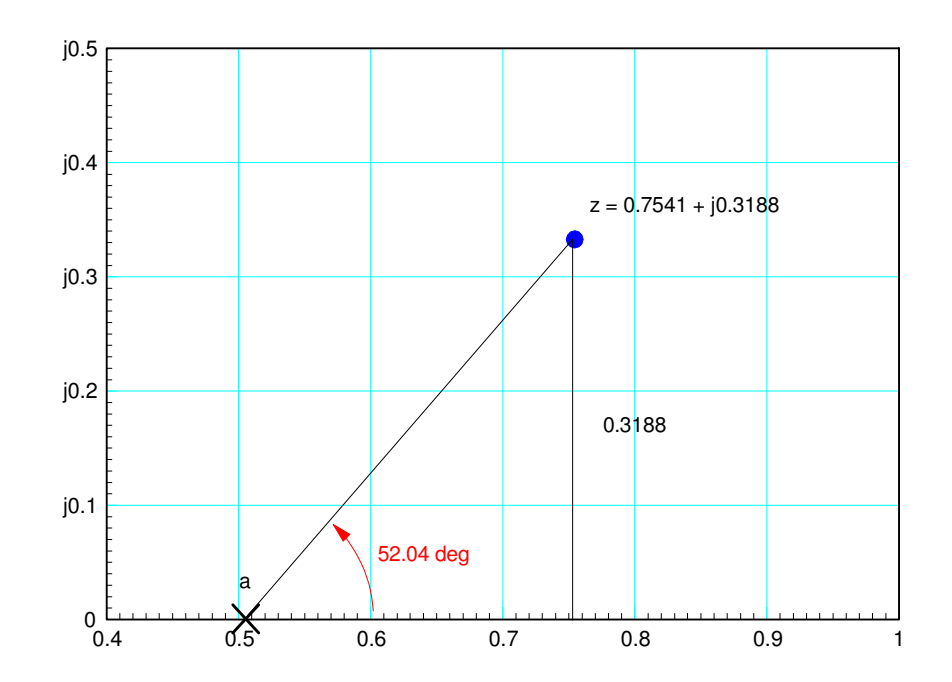

This results in

$$
K(z) = k \left( \frac{(z - 0.8187)(z - 0.5488)}{(z - 1)(z - 0.5054)} \right)
$$

To find 'k'

$$
\left( \left( \frac{50}{(s+1)(s+3)(s+10)} \right) \cdot e^{-sT/2} \cdot \left( \frac{(z-0.8187)(z-0.5488)}{(z-1)(z-0.5054)} \right) \right)_{s=-1+j2} = 0.8028 \angle 180^{\circ}
$$

so

$$
k = \frac{1}{0.8028}
$$

and

$$
K(z) = 1.2456 \left( \frac{(z - 0.8187)(z - 0.5488)}{(z - 1)(z - 0.5054)} \right)
$$

Checking in VisSim:

- The overshoot is closer to 20%
- No s to z conversion (and resulting errors)

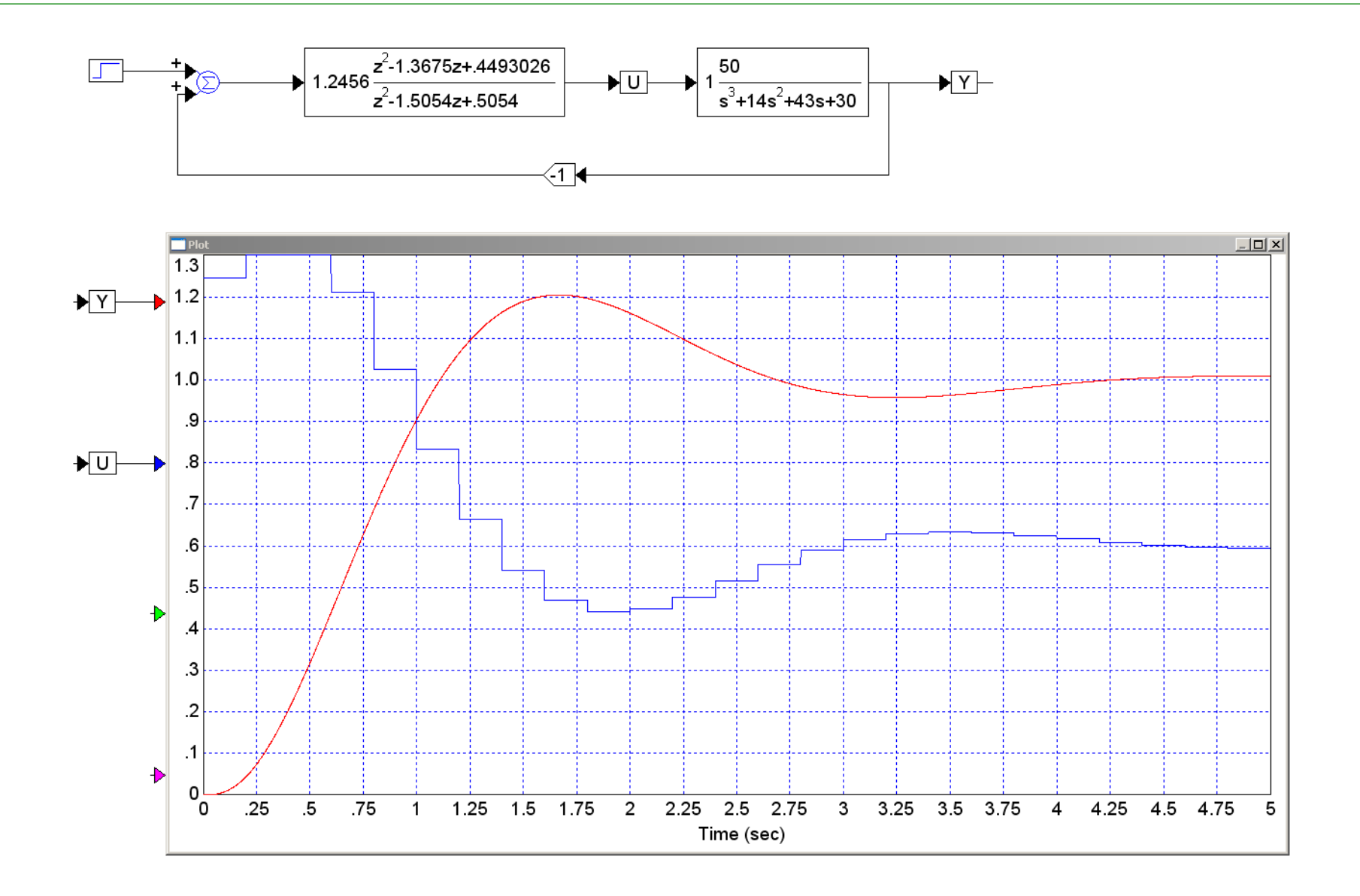

# **Summary:**

Designing  $K(z)$  to meet the design specs is similar to the design in the s-plane

- Add a pole at  $s=0$  ( $z=1$ ) to make the system type-1 if needed
- Start cancelling poles with zeros to speed up the system
- Once the system is too fast, start adding poles so that

*The number of poles equals the number of zeros, and*

 $G(z) * K(z) = -1$  *at the design point, or* 

*G(s)\*zoh\*K(z) = -1 at the design point*